# **Adobe Photoshop CS6 keygen.exe Free Download For PC 2022 [New]**

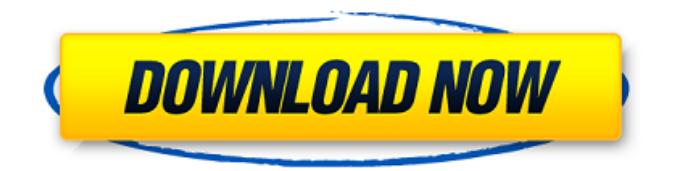

#### **Adobe Photoshop CS6 Crack Activation Code Free Download Latest**

\* \*\*A powerful program for pros: \*\* Adobe Photoshop CS6 Crack For Windows: A Creative Suite Inner Workings offers an in-depth look at the basics of Adobe Photoshop and how it can help you take your digital images beyond what the ordinary camera can offer. ## On the Web You can download Photoshop or Photoshop Elements for a mobile device from Apple's App Store or from the Android Marketplace or from Windows Phone Marketplace for Windows Phone users. For Mac OS X 10.7 or later, you can buy Photoshop or Photoshop Elements as a Digital Essentials or Complete Pack from the Mac App Store. The web offers some helpful tutorials for new Photoshop users, and the program itself provides a wealth of tutorials and information through Help (which you can access through the Help menu) or by using the links on the right side of the Photoshop Help screen (Windows) or by using the Help menu (Mac). As a simple way to create images, Photoshop Elements is a good choice. Elements offers all the basic editing tools in a simple manner, as well as tools and features that are not available in the full Photoshop package.

#### **Adobe Photoshop CS6 Crack Free For Windows**

Adobe Photoshop is an advanced image editing software used by designers, photographers and illustrators. With its continuous development of features and growing popularity, Photoshop has become the most popular graphics software among designers and photographers. Photoshop empowers users to create, edit, and print high quality images. Before getting the complete knowledge on Photoshop, you must first familiarize yourself with the basic workflow in Photoshop. This advanced image editing software can be daunting to first-time users. If you are learning Photoshop from scratch, you will need to accomplish tasks in layers. Different processes are needed for each type of image editing. Photoshop has many different presets. In Photoshop, you can resize, add or subtract layers. Each of these features has its own sub processes that differ depending on the layer. To create or edit layers, create a new file in Photoshop Elements. Photoshop Elements is an ideal program to get started in. If you are a graphic designer or photographer, Photoshop Elements is the most intuitive and beginner-friendly software to use. You can also find many tutorials online for Photoshop. Just remember to take a close look at the quality of the tutorials and their recommendations. If the reviewer does not show you how to go about the process, do not trust them. Keep in mind the tutorial that you are trying out. This list of top 30 Photoshop tutorials is for beginners. This guide to learning Photoshop will include techniques and information about each of these tutorials. These tutorials were selected based on their quality, simplicity, clarity and most importantly, because the tutorials have worked for other users in the past. If you still have any doubts, you can always go through the "How To Edit Photoshop Layers" tutorial by Diydron. It has been well received by the community because it is well written, and has a lot of downloadable samples. 1. Learn to Use a Dummy Image on Photoshop – Creating a Dummy Image to Learn Photoshop Adobe Photoshop is one of the best, most powerful image editing software, that is used for a variety of tasks, including photo manipulation. Adobe Photoshop is so flexible that beginners find it confusing to be doing tasks, but what they might not understand is that one of the best ways to start off is by learning how to use a dummy image. This tutorial can be used to modify any image with a Dummy Layer. Dummy layer is a placeholder in a Photoshop file. By manipulating it, you can easily understand the effects of the 388ed7b0c7

## **Adobe Photoshop CS6 With Keygen Download**

Photos: 'Batman v Superman' stars attend NY Comic-Con Margot Robbie, Ben Affleck and Jesse Eisenberg at the Alamo Drafthouse during Comic-Con on July 19, 2016, in San Diego, California. SAN DIEGO — Batman and Superman might have had a falling out, but Margot Robbie, Ben Affleck and Jesse Eisenberg are still going strong. Robbie and Affleck attended WonderCon, the San Diego convention for all things superhero, on Thursday (July 20) and even posed for a selfie with fans. Before the day began, the "Suicide Squad" actress was asked if she'd prefer an Aquaman cameo, an Iron Man cameo or a Dark Knight cameo. "I'd prefer an Aquaman cameo," Robbie said, and she also told the "Dawn of the Planet of the Apes" actress that she'd been asked if she's going to move to Los Angeles. "I'm just over here like a bee on a windowsill," Robbie said. Robbie also posted a cryptic selfie of herself in full costume for the upcoming "Suicide Squad" film. On Wednesday, Affleck and Eisenberg attended the San Diego convention during a photo opportunity that lasted about a half hour. Affleck, who will star in the next "Batman" film, and Eisenberg, who stars in "The Mentalist" and will co-star in the upcoming "Lego Batman" film, posed for photos at the San Diego convention. The "Man from U.N.C.L.E." star told the crowd, "You guys are the best, we have to hang now," and the "The Martian" actor said, "All the best to those in Detroit!" To view this video please enable JavaScript, and consider upgrading to a web browser that supports HTML5 video On Thursday, the pair posed for photos with fans at the Alamo Drafthouse's WonderCon photo spot and gave several red carpet interviews. "DC Entertainment fans. What better way to meet you all then at a cool event like WonderCon," Eisenberg said. The actor said that he was open to a cameo in Affleck's "Justice League" movie, and he even said he'd like to be a superhero if asked. "Probably not, no," he said. "You don't have to ask me to be

#### **What's New In?**

 $S+$  |

## **System Requirements For Adobe Photoshop CS6:**

Mac OS X 10.4 or later Processor 2 GHz Memory 1 GB RAM Graphics 128 MB Hard Drive 30 MB free hard disk space Video 128 MB or greater, with 32 MB of video memory Screenshots To access the application launcher, simply double-click on any of the icons on your desktop. Or use the icon in your Dock. For more details, please refer to the help menu. If you have any problems in using SplashUp, please refer

Related links:

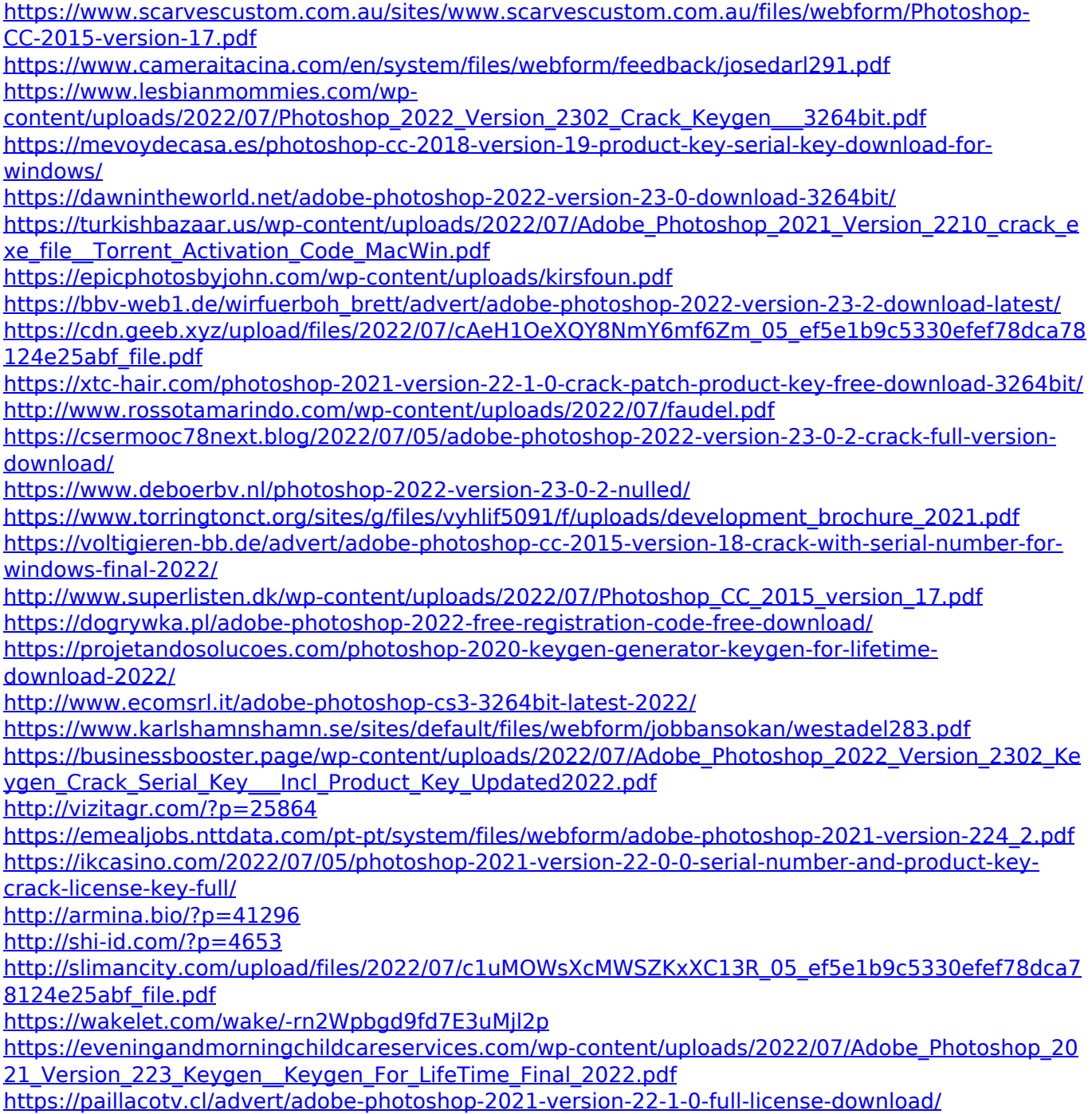